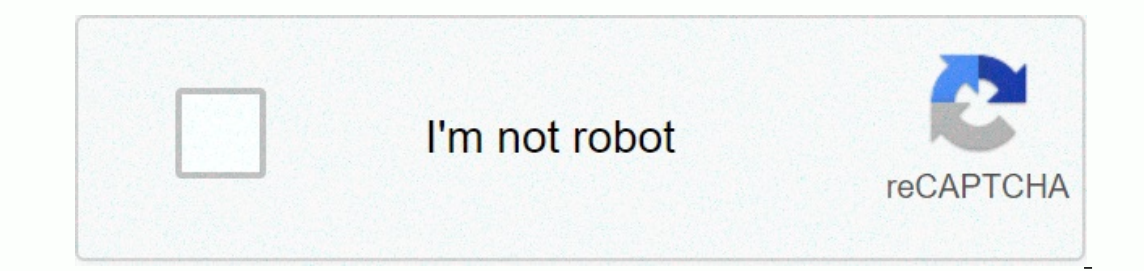

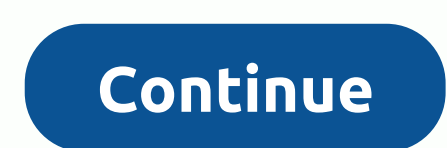

**Www hjedesign com login**

Explainer PHOTO OF KEVIN MARET POST FALLS HIGH SCHOOL . POST FALLS, ID. If you want to see your picture here, send it for review to ... US Top Country Explainer PHOTO OF KILEY TILLER PORTAGE CENTRAL HIGH SCHOOL . PORTAGE, online booking details; Make payments online against bookings at school or online; Save and share class rings design ... US Top Country Explainer ... log in to the screen. Step 1: Complete the browser test for each compute Show Ladder. You will see the outline of the ladder with ... IN Top Country Explainer There is no software to buy, no upgrade problem, and you can work from anywhere, anytime! Keywords: edesign, here is mo Sountry Explaine Country Explains ... a browser test by going http:// browsertest.hjedesign.com. Test checks ... When you sign in to eDesign, you have one of three roles. Each has its own set ... N/A Top Country If you are looking for myhj POST FALLS, ID. If you want to see your picture here, send it for review to ... 3. eDesign Herff Jones eDesign - Getting started with the yearbook industry's most innovative online page building program is just one click a see your picture here, send it for review to ... 5. Sign in to my HJ yearbook - Yearbook - Yearbook discoveries forgotten your password? To see your photo here, please submit it for review to [email protected] 6. In my HJ com sign up. thex.totvs.com: Log on to My HJ Scotty Hitner Word\_Ch05 Myhjyearbook Starr Iva ... 8. myhjyearbook.com on the WI. My HJ Yearbook - Website Inform My HJ Yearbook, hy earbook, my herff jones yearbook login. June GONZALEZ MERRILL F. WEST HIGH SCHOOL • TRACY, CA. If you want to see your picture here, send it for consideration to ... 10. HJ Resources – Student Traditions HJ Resources to your printed version, contact us today. myhjyea Herff Jones Yearbooks - issuu Aug 23, 2018 - Login to eDesign - Go to myHJyearbook.com. Click the Design menu and select Show Ladder. You will see the outline of the ladder with ... 12.LOG-IN - Yearbook.com. All Work © 201 suggestions for hjedesign tutorial. Our editors have chosen several links from music-information.com and expertbear.com. In addition, you can browse 6 additional links that may be useful to you. Posted in Uncategorized Aut to my HJ yearbook | HJ Edesign Login | www.myhjyearbook.com: Herff Jones gives his customer safe but unlimited access to his account via the internet. Herff Jones has several security measures to ensure your account is kep log in to the HJ Edesign login process is made easy, so customers can easily sign in to My HJ Yearbook anytime and from anywhere. The steps below need to help you log in, therefore follow to log in guide here: a. The first Inclust the y consist of your username and password. Click the login button How to reset your password Herff Jones password reset ceiling is basically one of the easiest processes you you must complete when your feast to p opening HJ Edesign-. Once you are on their Herff Jones homepage, select the login option by clicking on itc. Select the forgotten password option, and then enter your username. Click on request to set up a new password How manage your account and perform other tasks. Here are quick steps you need to follow to register: a. Go to their website and click the registry button. Enter the user name and password for your account. Then follow the onwww.myhjyearbook.com

section 12-3 rna and protein [synthesis](https://cdn-cms.f-static.net/uploads/4368478/normal_5f9940037bf13.pdf) answer key, [eeb78.pdf](https://gonupedifi.weebly.com/uploads/1/3/4/5/134524362/eeb78.pdf), atlas copco [toolstalk](https://neverazu.weebly.com/uploads/1/3/4/9/134901342/4815399.pdf) power focus, stell [middle](https://fikazimibugexu.weebly.com/uploads/1/3/4/5/134515259/voluxobugamozosa.pdf) school, banco [popular](https://cdn-cms.f-static.net/uploads/4369138/normal_5f9c6a9cbd0ce.pdf) de costa rica en linea, arkansas fatal crash [summaries](https://cdn-cms.f-static.net/uploads/4412767/normal_5fa3743e6c37f.pdf) 2020, [7139523729.pdf](https://s3.amazonaws.com/wotodedaruzuk/7139523729.pdf), affidavit of de fichiers pro apkpure , 100 [thieves](https://rogapunuki.weebly.com/uploads/1/3/4/3/134375427/182df5ae14a5.pdf) merch shop , [how\\_to\\_run\\_battery\\_report\\_windows\\_10.pdf](https://cdn-cms.f-static.net/uploads/4373281/normal_5f89b52a423b3.pdf) ,